Государственное бюджетное образовательное учреждение города Москвы дополнительного профессионального образования (повышения квалификации) специалистов Городской методический центр Департамента образования и науки города Москвы

**УТВЕРЖДАЮ** Директор ГБОУ ГМЦ ДОНМ Recept A.C. Зинин 315 августа 2020 г.

Дополнительная профессиональная программа (повышение квалификации)

# Аддитивные технологии в предпрофессиональном образовании

Авторы программы: П. Ю. Зуев, старший методист, А. В. Алефиренко, методист, Е. А. Алефиренко, методист, Л. Ю. Черницына, методист

Москва, 2020

## **Раздел 1. Характеристика программы**

## **1.1. Цель реализации программы**

Совершенствование профессиональных компетенций обучающихся в области преподавания аддитивных технологий в предпрофессиональном образовании.

### **Совершенствуемые компетенции**

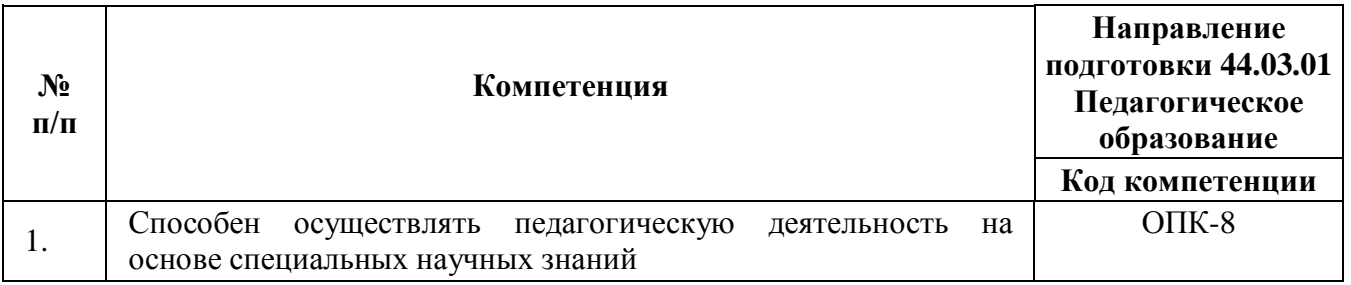

## **1.2. Планируемые результаты обучения**

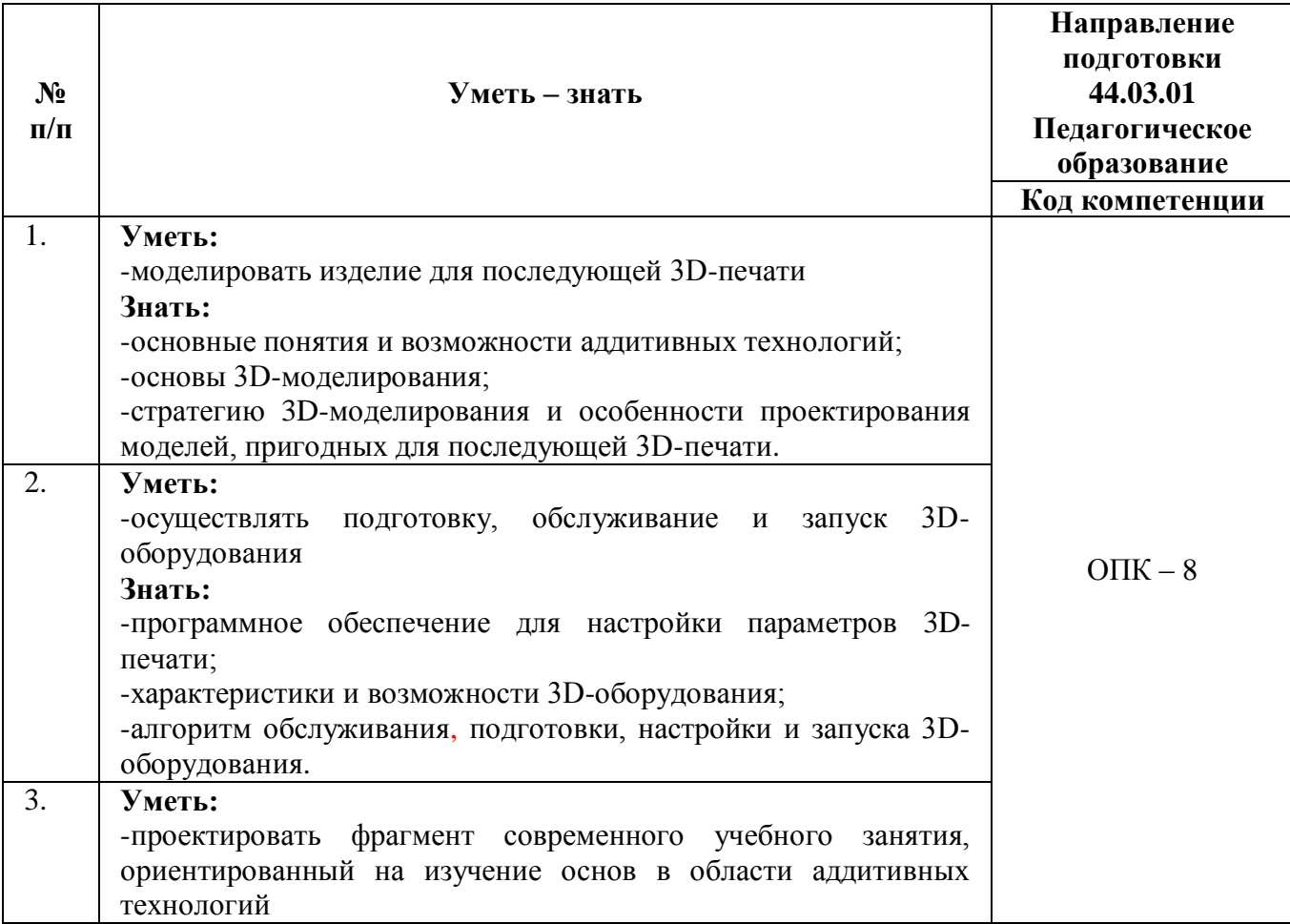

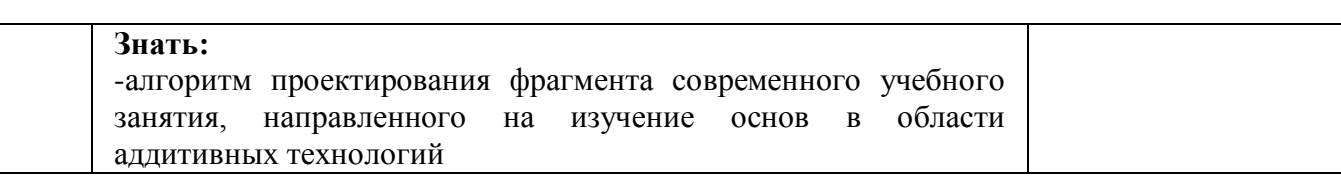

### **1.3. Категория обучающихся (слушателей).**

Уровень образования – ВО, получающие ВО, область профессиональной деятельности – обучение информатике на уровне основного и среднего общего образования в общеобразовательных организациях, среднего профессионального образования.

**1.4. Форма обучения:** очная с применением дистанционных образовательных технологий.

**1.5. Режим занятий:** занятия один раз в неделю продолжительностью 4 часа (всего 4 недели) на базе ГБОУ «Цифровая школа».

**1.6. Трудоемкость обучения:** 24 часа.

## **Раздел 2. Содержание программы**

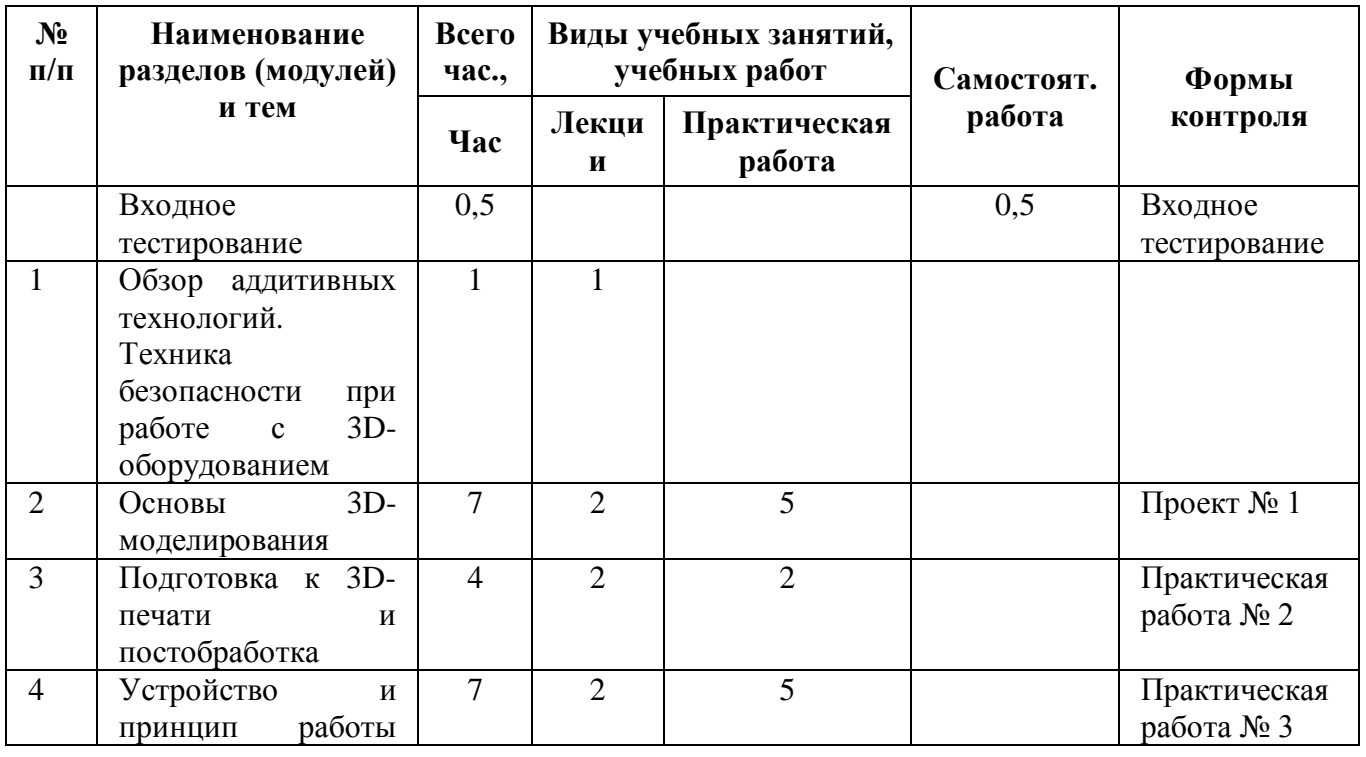

### **2.1. Учебный (тематический) план**

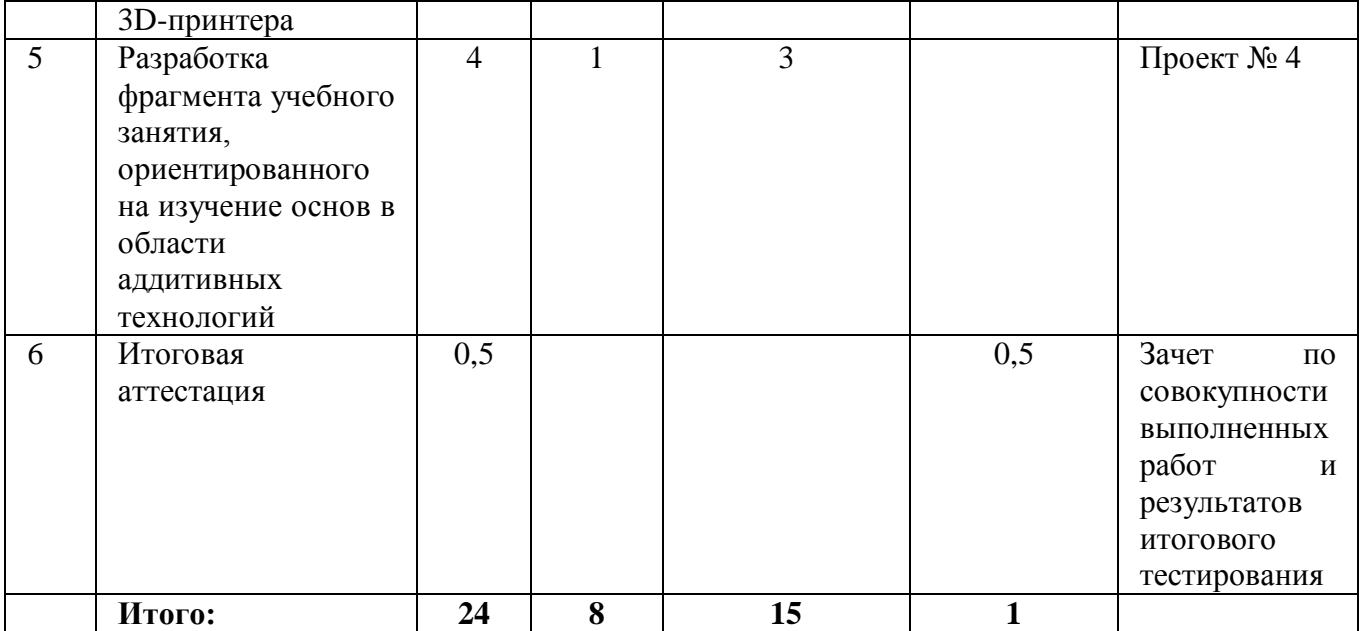

# **2.2. Учебная программа**

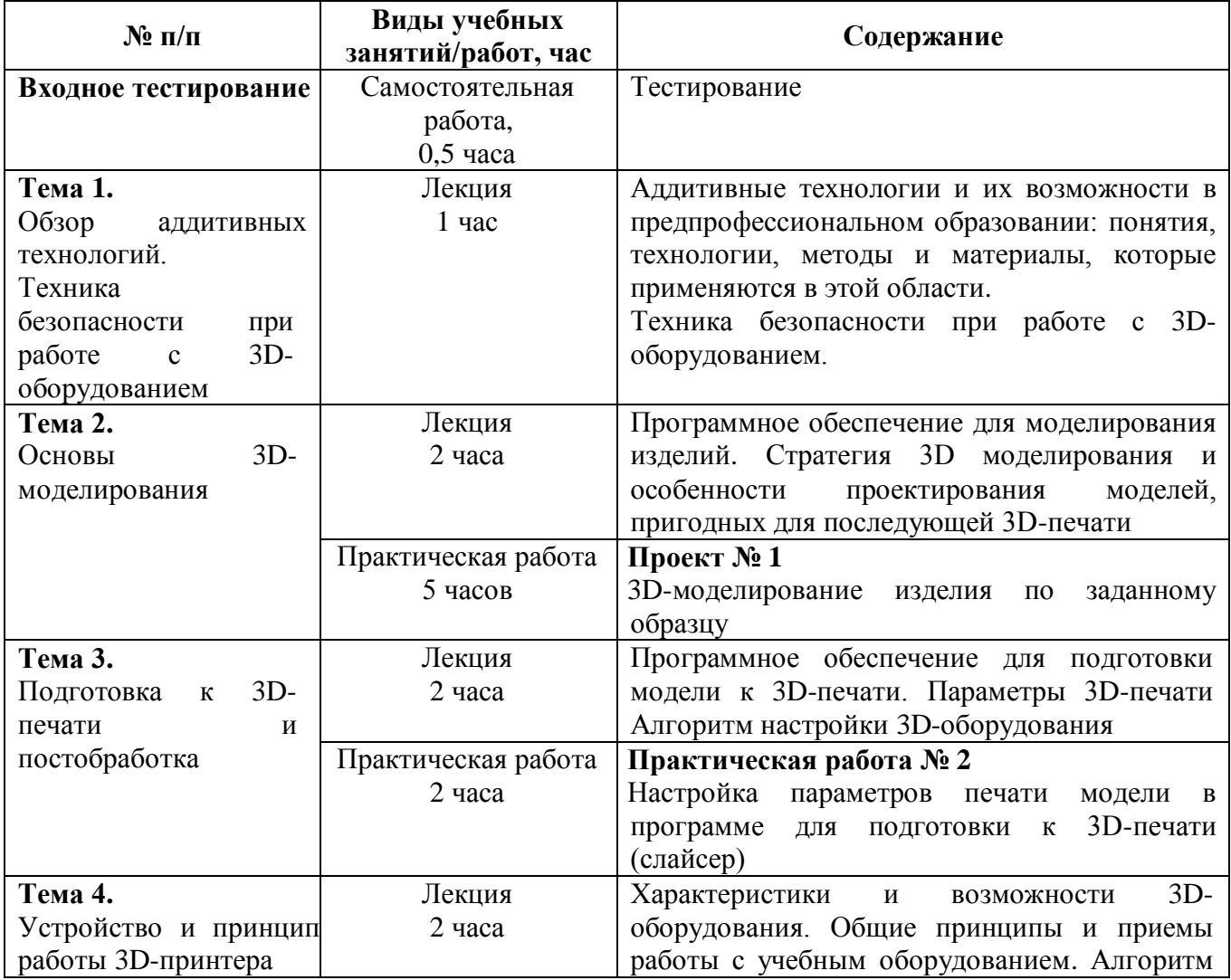

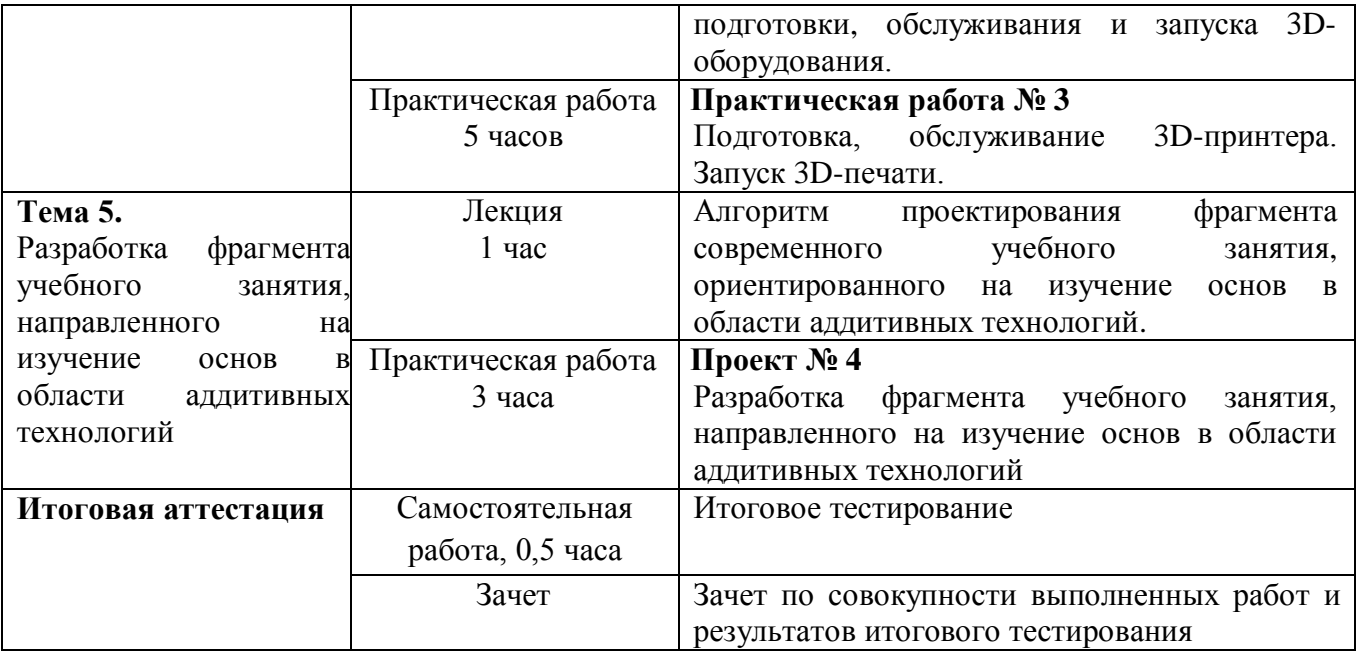

## **Раздел 3. «Формы аттестации и оценочные материалы»**

Программой предусмотрены входное, итоговое тестирование, промежуточная аттестация и итоговая аттестация.

Входное и итоговое тестирование проводится с использованием дистанционных технологий для определения уровня знаний предметной базы использования оборудования. Тест представляет собой 10 вопросов с выбором правильного варианта ответа.

**Примеры тестовых вопросов** представлены в Приложении 1 к программе курса.

#### **Критерии оценивания**

9 правильных ответов и более – высокий уровень

5-8 – средний уровень

4 правильных ответов и менее – низкий уровень

**Критерий оценивания**: слушатель правильно ответил на 60% и более вопросов

**Оценивание**: зачет/незачет.

Промежуточная аттестация проводится в форме выполнения практических работ № 1, 2, 3, 4.

### **3.2. Промежуточные контрольно-оценочные средства**

### **Проект № 1. 3D-моделирование изделия по заданному образцу**

Слушатели создают цифровую 3D-модель согласно представленному заданию в любом выбранном 3D-редакторе.

### **Требования к содержанию**

Ссылка на файл модели в формате **.stl** или **.obj**.

### **Критерии оценивания**

Модель соответствует заданию.

### **Оценивание**

Зачет/незачет.

# **Практическая работа № 2. Настройка параметров печати модели в программе для подготовки к 3D-печати (слайсер)**

Слушатели настраивают параметры 3D-печати смоделированного изделия.

## **Требования к содержанию**

Ссылка на файл в формате **.gcode**, скриншот параметров в формате **.png/.jpg**

## **Критерии оценивания**

Параметры указаны в соответствии с требуемой последующей печатью.

### **Оценивание**

Зачет/незачет.

# **Практическая работа № 3. Подготовка, обслуживание 3D-принтера. Запуск 3D-печати**

Слушатели настраивают 3D-принтер, запускают печать созданной из практической работы № 1 модели.

## **Требования к содержанию**

Напечатанная на 3D-принтере модель.

## **Критерии оценивания**

Изделие соответствует размерам, без дефектов.

#### **Оценивание**

Зачет/незачет.

# **Проект № 4. Разработка фрагмента учебного занятия, направленного на изучение основ в области аддитивных технологий**

Слушатели на основании алгоритма проектирования фрагмента современного учебного занятия, ориентированного на изучение основ в области аддитивных технологий, разрабатывают фрагмент современного учебного занятия и задания, ориентированные на изучение основ в области аддитивных технологий. В качестве основы для разрабатываемого задания слушатели могут использовать материалы, разработанные при выполнении проекта №1, практической работы № 2 и/или практической работы № 3.

### **Требования к содержанию**

Ссылка на файл в формате .docx, оформленный в соответствии с требованиями к оформлению, содержащий технологическую карту фрагмента занятия.

## **Требования к оформлению технологической карты**

 $\Phi$ ИО

Уровень образования (ООО/СОО)

Тема занятия

Цель фрагмента занятия

Задачи фрагмента занятия

Технологическая карта фрагмента занятия

### **Критерии оценивания**

Все требования к проекту выполнены правильно и в полной мере.

#### **Оценивание**

Зачет/незачет.

**Итоговая аттестация**

К итоговой аттестации допускаются слушатели, получившие за практические работы №№ 1, 2, 3, 4 оценку «зачет». Зачет выставляется на основании совокупности выполненных практических работ и результатов итогового тестирования.

# **Раздел 4. «Организационно-педагогические условия реализации программы»**

**4.1. Учебно-методическое обеспечение и информационное обеспечение программы**

#### **Нормативные документы**

1. Федеральный закон от 29 декабря 2012 г. № 273-ФЗ «Об образовании в Российской Федерации» (в ред. от 26.07.2019) // [Электронный ресурс] // URL: [http://www.consultant.ru/document/cons\\_doc\\_LAW\\_140174/](http://www.consultant.ru/document/cons_doc_LAW_140174/) (дата обращения 30.07.2020).

2. Приказ Минобрнауки России № 413 от 17.05.2012 «Об утверждении федерального государственного образовательного стандарта среднего (полного) общего образования» (в ред. от 29 июня 2017г.) // [Электронный ресурс] // URL: <http://base.garant.ru/70188902/> (дата обращения 30.07.2020).

3. Приказ Министерства образования и науки РФ от 17 декабря 2010г. N 1897.

4. «Об утверждении федерального государственного образовательного стандарта основного общего образования» (в ред. 31 декабря 2015г.) // [Электронный ресурс] // URL: <http://base.garant.ru/70188902/>(дата обращения 30.07.2020).

5. Постановление Главного государственного санитарного врача РФ от 29 декабря 2010г. № 189 «Об утверждении СанПиН 2.4.2.2821-10 «Санитарноэпидемиологические требования к условиям и организации обучения в общеобразовательных учреждениях» (с изменениями и дополнениями) [Электронный ресурс] // URL: <http://base.garant.ru/12183577/#ixzz43BYMp6yC> (дата обращения 30.07.2020)

#### **Основная литература**

1. 3D-моделирование и прототипирование. 7 класс. Уровень 1: учебное пособие / Д. Г. Копосов. — 2-е изд., пересмотр. — М.: БИНОМ. Лаборатория знаний, 2020. — 128 с.: ил.

2. 3D-моделирование и прототипирование. 8 класс. Уровень 2: учебное пособие / Д. Г. Копосов. — 2-е изд., пересмотр. — М.: БИНОМ. Лаборатория знаний, 2020. — 160 с.: ил.

3. Компьютерная графика, черчение. 9 класс: учебное пособие / В.А. Уханёва, Е. Б. Животова. — М.: БИНОМ. Лаборатория знаний, 2020. — 160 с.: ил.

#### **Дополнительная литература**

1. Робототехника, 3D-моделирование и прототипирование на уроках и во внеурочной деятельности. Технология. 5-9 классы. С. В. Гайсина, Е. Ю. Огановская, И. В. Князева. КАРО, 2017 – 256 с.

2. Робототехника, ЗD-моделирование, прототипирование в дополнительном образовании. Реализация современных направлений. С. В. Гайсина, Е. Ю. Огановская, И. В. Князева. КАРО, 2017 – 209 с.

#### **Электронные ресурсы**

1. Портал для любителей и профессионалов, заинтересованных в 3Dпечати и сопутствующих технологиях – URL: [https://3Dtoday.ru/](https://3dtoday.ru/) (дата обращения 18.08.2020).

2. Пакет программного обеспечения Fusion 360 – URL: <https://www.autodesk.ru/> (дата обращения 18.08.2020).

3. Пакет программного обеспечения Ultimaker Cura – URL: <https://ultimaker.com/software/ultimaker-cura> (дата обращения 18.08.2020).

### **4.2. Материально-технические условия реализации программы**

Компьютерное и мультимедийное оборудование для использования видеои аудиовизуальных средств обучения с подключением к сети Интернет, 3Dоборудование.

# **4.3. Образовательные технологии, используемые в процессе реализации программы**

Программа реализуется как в очном формате с использованием дистанционных образовательных технологий. Для каждой темы разработаны учебно-методические и оценочные материалы, которые позволяют слушателям самостоятельно осваивать содержание программы.

Приложение 1

### **Пример входного, итогового теста**

1. Что такое «Аддитивная технология»?

А) Технология изготовления прототипа будущего изделия из не функционального материала

Б) Наука и технология создания функционального изделия, основываясь на его цифровой 3D-модели

В) Технология послойного наращивания и синтеза объектов

Г) Наука о создании цифровой модели будущего изделия

Ответ: В

2. Каких производственных технологий не бывает? Выберите один или несколько ответов.

А) Аддитивных

Б) Субтрактивных

В) Адаптивных

Г) Форматных

Ответ: В, Г.

3. Выберите программу для создания 3D-модели.

А) Fusion 256

Б) Paint

В) CorelDraw

Г) Blender

Ответ: Г

4. Что такое 3D-принтер?

А) [станок](https://ru.wikipedia.org/wiki/%D0%A1%D1%82%D0%B0%D0%BD%D0%BE%D0%BA_(%D1%82%D0%B5%D1%85%D0%BD%D0%B8%D0%BA%D0%B0)) с [числовым программным управлением,](https://ru.wikipedia.org/wiki/%D0%A7%D0%B8%D1%81%D0%BB%D0%BE%D0%B2%D0%BE%D0%B5_%D0%BF%D1%80%D0%BE%D0%B3%D1%80%D0%B0%D0%BC%D0%BC%D0%BD%D0%BE%D0%B5_%D1%83%D0%BF%D1%80%D0%B0%D0%B2%D0%BB%D0%B5%D0%BD%D0%B8%D0%B5) использующий метод послойной печати [детали](https://ru.wikipedia.org/wiki/%D0%94%D0%B5%D1%82%D0%B0%D0%BB%D1%8C)

Б) [станок](https://ru.wikipedia.org/wiki/%D0%A1%D1%82%D0%B0%D0%BD%D0%BE%D0%BA_(%D1%82%D0%B5%D1%85%D0%BD%D0%B8%D0%BA%D0%B0)) с [числовым программным управлением,](https://ru.wikipedia.org/wiki/%D0%A7%D0%B8%D1%81%D0%BB%D0%BE%D0%B2%D0%BE%D0%B5_%D0%BF%D1%80%D0%BE%D0%B3%D1%80%D0%B0%D0%BC%D0%BC%D0%BD%D0%BE%D0%B5_%D1%83%D0%BF%D1%80%D0%B0%D0%B2%D0%BB%D0%B5%D0%BD%D0%B8%D0%B5) использующий струйную печать с нанесением жидкого клея

В) многофункциональное устройство, печатающее жидкими чернилами

Г) Фрезерно-гравировальный станок с [числовым программным управлением](https://ru.wikipedia.org/wiki/%D0%A7%D0%B8%D1%81%D0%BB%D0%BE%D0%B2%D0%BE%D0%B5_%D0%BF%D1%80%D0%BE%D0%B3%D1%80%D0%B0%D0%BC%D0%BC%D0%BD%D0%BE%D0%B5_%D1%83%D0%BF%D1%80%D0%B0%D0%B2%D0%BB%D0%B5%D0%BD%D0%B8%D0%B5) Ответ: А

5. В каком формате должна быть сохранена модель для 3D-печати?

А) 3Dcode

Б) stl

В) cdr

Г) mesh

Ответ: Б

6. Какой из перечисленных пластиков является самым экологически чистым и подходящим расходным материалом для трёхмерной печати?

А) PVA

Б) ABS

В) HIPS

Г) PLA

Ответ: Г

7. Какой кинематики 3D-принтеров не существует?

А) H-bot

Б) XYZ

В) Delta

Г) CoreXY

Ответ: Г

8. Что такое слайсер?

А) программа, которая разбивает трехмерную модель на слои, тем самым подготавливая её к печати на 3D-принтере

Б) специальное оборудование, предназначенное для выдавливания пластика при 3D-печати

В) программное обеспечение высокого уровня для проектирования в 3D

Г) плата управления 3D-принтером

Ответ: А

9. Как называется подложка, которая генерируется слайсером под 3Dмоделью?

- А) юбка
- Б) рафт
- В) кайма
- Г) подпорка

Ответ: Б

10. Для чего необходимы поддержки?

А) для лучшего прилипания пластика к платформе

Б) для увеличения скорости 3D-печати

В) для печати моделей с полостями, нависающими конструкциями, сложной детализацией, тонкими стенками или перекрытиями

Г) для уменьшения расхода филамента

Ответ: В